## 1. *Hold CTRL eller CMD -tasten ned og klik her:*

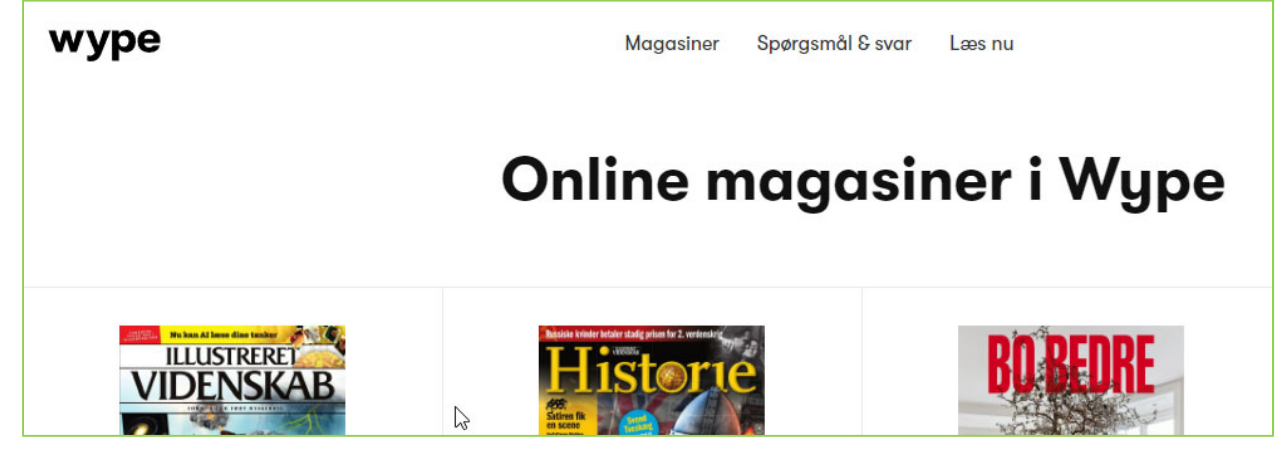

2. *Vælg avisen ud og klik på "Læs nu":* 

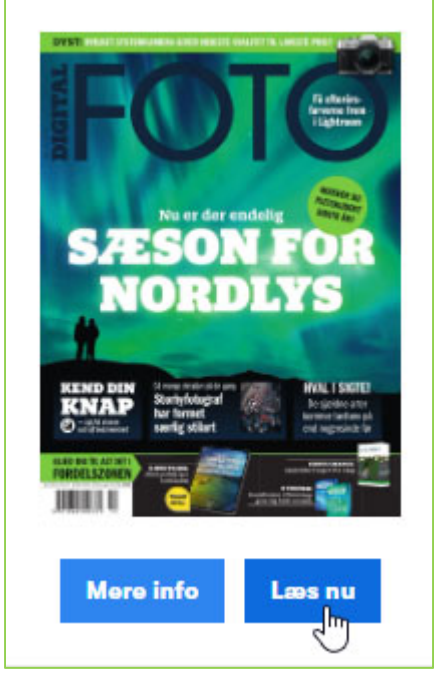

- *3. Klik igen på avisen og log ind med: email / abo. nummer: 5000383090 Postnummer / password: 3220*
- *4. God fornøjelse!!!*